# Techniki komputerowe w diagnozie i terapii - opis przedm

#### Informacje ogólne

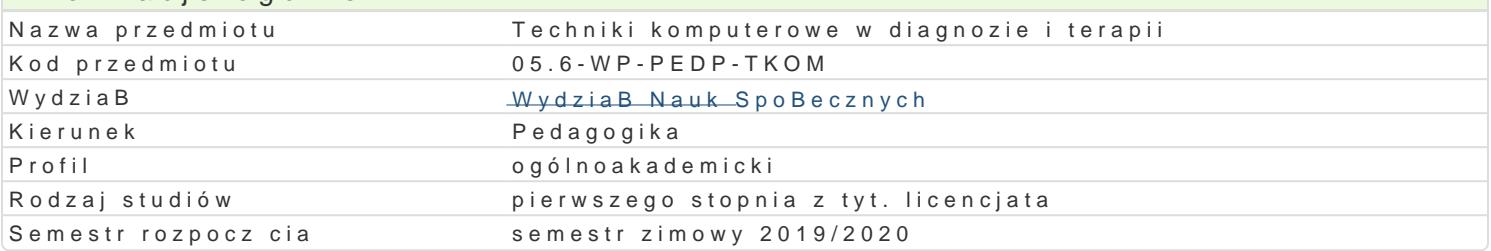

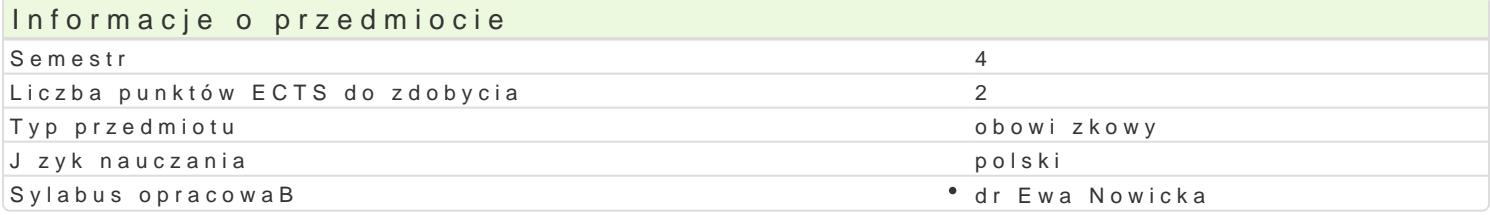

## Formy zaj

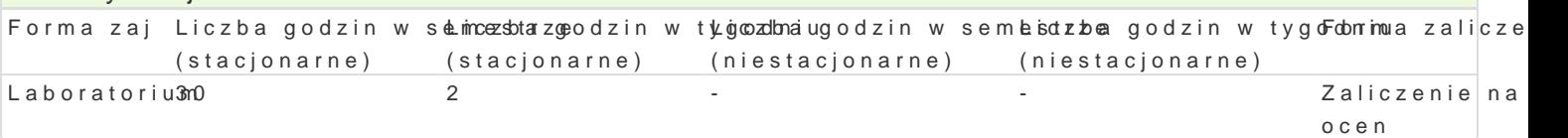

## Cel przedmiotu

Wyja[nienie znaczenia technologii informacyjnych w realizacji podstawowych zaBo|eD procesu terape informacyjnych w diagnozie i terapii zaburzeD komunikacji j zykowej.SzczegóBowe poznanie zawarto| Przygotowanie do samodzielnego projektowania zaj terapii multimedialnej.

#### Wymagania wstpne

Podstawowe przygotowanie z w zakresie technologii informacyjnych, sprawne korzystanie z komputer

#### Zakres tematyczny

Relaksacyjna, dydaktyczna, terapeutyczna funkcja multimedialnych gier i zabaw komputerowych. Zap programów do diagnozy i terapii zaburzeD komunikacji j zykowej. UdziaB technologii informacyjnych dziaBaniach diagnostycznych i terapeutycznych. Przygotowanie i prezentacja zaj terapeutycznych z omówienie przedstawionych propozycji.

#### Metody ksztaBcenia

Klasyczna metoda problemowa, burza mózgów, gieBda pomysBów, dyskusja, wiczenia laboratoryjne,

# Efekty uczenia si i metody weryfikacji osigania efektów uczenia si Opis efektu Symbole efektów Metody weryfikacji Forma zaj

Student ma podstawow wiedz na temat oprogramch bowe a how the phoekgowoium electorium electorium electorium ele rozpoznania trudno[ci w nauce oraz terapii zaburzeD komunikacji jzykowej

Potrafi dokona wyboru i oceny przydatno[ci poszckŁe\_blow]) w proagttopomów [w trakcie zajaboratorium] edukacyjno-terapeutycznych do indywidualnych potrzeb pacjentów

Potrafi pracowa w zespole, wyznacza zadania, or n<u>ganód</u>zowa ako wyngo porwaniwe projektulaboratorium grupie, podejmowa wspóBprac z rodzicami.

#### Warunki zaliczenia

Laboratoria

Na ocen z wiczeD skBadaj si wyniki osigni te na kolokwiach (50%) oraz oceny z opracowanych pr

Ocena koDcowa

Na ocen z przedmiotu skBada si ocena z wiczeD.

#### Literatura podstawowa

Mieszkowska A., Surowaniec J., *Gry i zabawy komputerowe stymulujące rozwój funkcji psychoruchowych u dzieci*, [w:] *Warsztaty IV Ogólnopolskiej Konferencji Logopedycznej nt. Zaburzenia mowy, czytania i pisania*, Gdańsk 1989.

Nowicka E., *Media – dysleksja – terapia pedagogiczna*, Wyd. Adam Marszałek, Toruń, 2010

Surowaniec J., Dzieci i komputer, "Wychowanie w Przedszkolu" 1991, 1.

Surowaniec J., *Technika komputerowa w zapobieganiu trudnościom w nauce czytania i pisania*, "Logopedia" 1991, 18.

Surowaniec J., Fu*nkcje zabaw i gier komputerowych w metodyce postępowania logopedycznego*, [w:] *Językowy obraz świata dzieci i młodzieży*, red. J. Ożdżyński, Kraków 1995.

## Literatura uzupełniająca

Furmanek M., (red.), *Technologie informacyjne w warsztacie pracy nauczyciela,* Oficyna Wydawnicza Uniwersytetu Zielonogórskiego, Zielona Góra 2008. Wierzejewska A., Skuteczność terapii wspomaganej edukacyjnymi programami komputerowymi w dysortografii, "Psychologia Wychowawcza" 1993, 5.

# Uwagi

Zmodyfikowane przez dr Ewa Nowicka (ostatnia modyfikacja: 27-04-2019 16:01)

Wygenerowano automatycznie z systemu SylabUZ